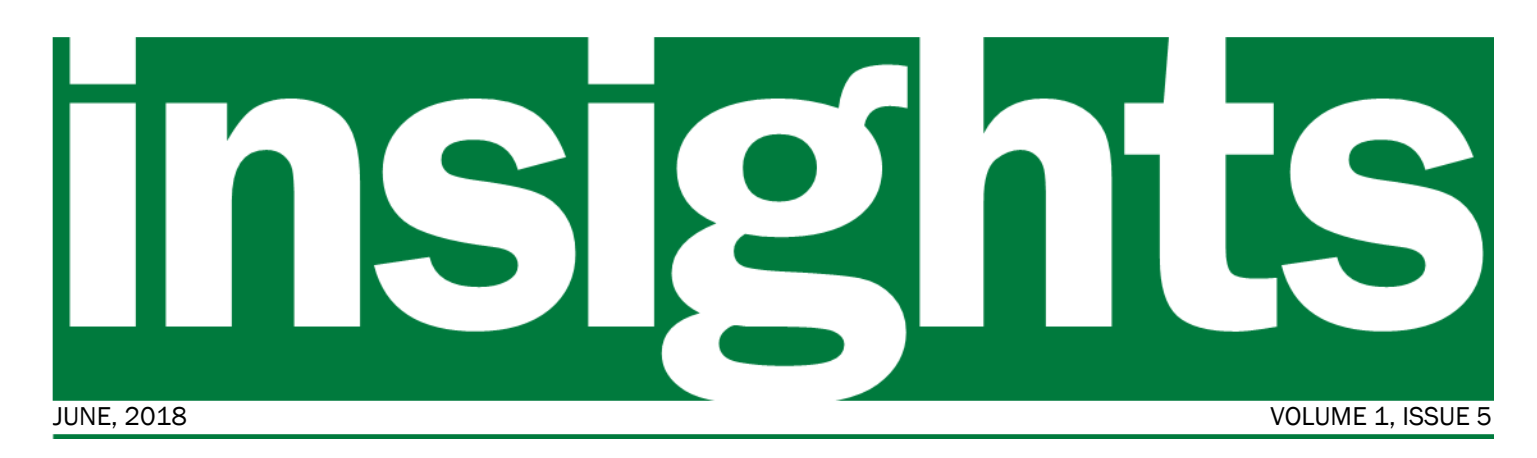

Testing the System *Your window into the VISION Upgrade to v9.2 Project*

## In this issue:

- Testing the System
- Sponsor message
- Timeline Snapshot
- Project status

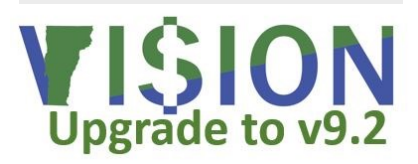

**"Your life does not get better by chance, it gets better by change."**

– Jim Rohn

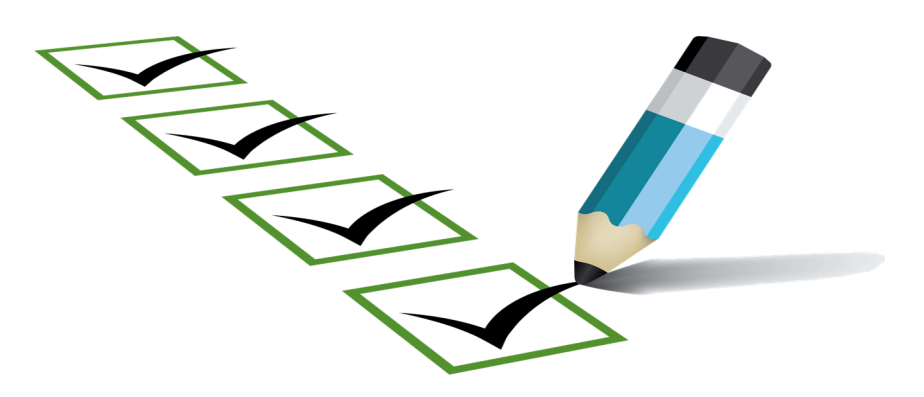

The VISION 9.2 Upgrade Project is moving from the design and development phase into the testing phase. This is a critical time for the ultimate success of the project because it's during testing that the project team makes sure that the system works as intended, that individuals have access to the modules they need to accomplish their work, and that all workflow is functioning correctly.

*continued on page 2*

## Message from the Sponsors

If you remember, one of our objectives for the project is to address pain points for end-users. What we are seeing so far from the project team is a focus on making it easier to get your work done.

A new feature we think you'll like is WorkCenters. Each module - general ledger, accounts payable, etc. - will have its own WorkCenter. You'll go there to find module-related worklists such as pending approvals, links to related functionality, and links to necessary queries and reports. You'll be able to add links, queries, and reports that you use on a regular basis.

In various instances across modules, fields will pre-populate information that you used to have to remember to fill. For example, in accounts receivable, you will no longer have to update the currency type to USD on the deposit control page.

Other fields have been set to "required" so you cannot forget to enter information such as the journal description on a general ledger journal.

Another feature that will make your work easier is the ability to add attachments in various modules. One example is that expense receipts will be attached to the expense report itself, allowing anyone to view them as needed.

While we can't address every issue with the current system these are just a few examples of how VISION 9.2 will help make your work easier.

- − *Adam Greshin, Commissioner - Department of Finance and Management*
- − *Brad Ferland, Deputy Secretary - Agency of Administration*

## Testing the System *continued from page 1*

There are two concurrent test streams occurring over the next five **Can I help test the system?** months: test moves leading up to go live and system testing for functionality.

Three test moves are scheduled culminating in the final move to production for go live. A test move is an opportunity to try all of the steps necessary to replace the State's current version 8.8 of PeopleSoft with version 9.2. Each test move is designed to identify potential issues and give the project team experience in performing the necessary tasks so that the final move to production will be as seamless as possible.

Functional testing falls into three areas: system and integration testing (SIT); user acceptance testing (UAT); and performance testing (PT). During SIT, our Sierra-Cedar partners take the lead with State support in ensuring that the system as whole works as intended and that access security works as designed. During UAT, the State tests each function within the system to be sure that business processes can be run from startto-finish. PT's objective is to ensure that the system will operate at an acceptable level when a high volume and variety of transactions are happening at once. During each testing phase, exceptions/failures are logged and researched to determine the cause and potential solutions.

A robust testing plan is the only way to ensure that the system will work on go live day.

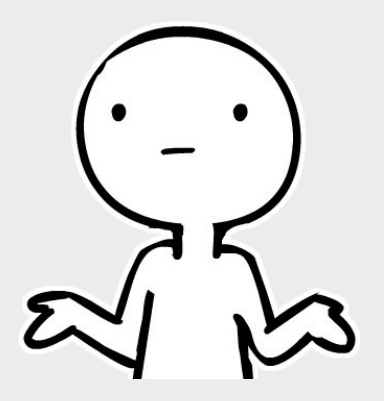

While it is not part of the formal testing plan, end users will have the option to attend open lab sessions before go live to try out the new system and see how it works.

Of course, any system issues discovered during these sessions will be addressed by the project team before the system goes into production.

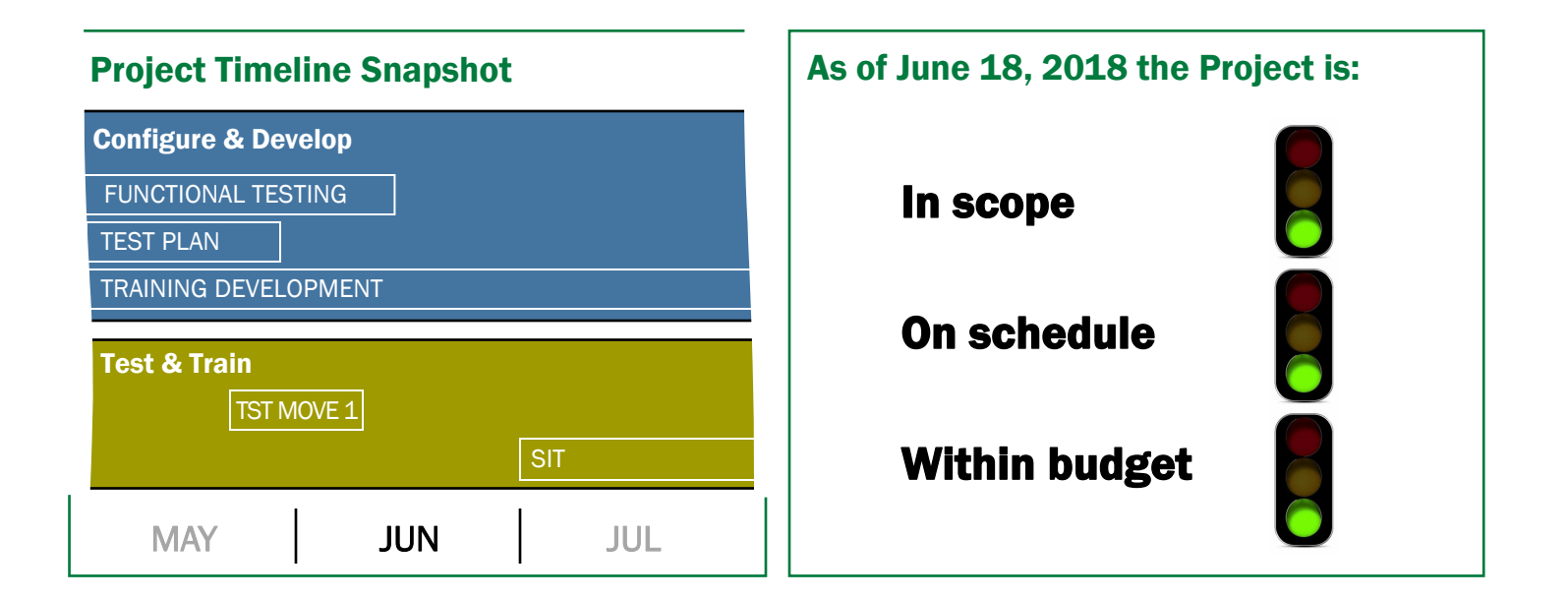